# **QGIS Application - Bug report #17699 Cell contents replaced with NULL when cell gets focus**

*2017-12-15 01:01 PM - Frank Sokolic*

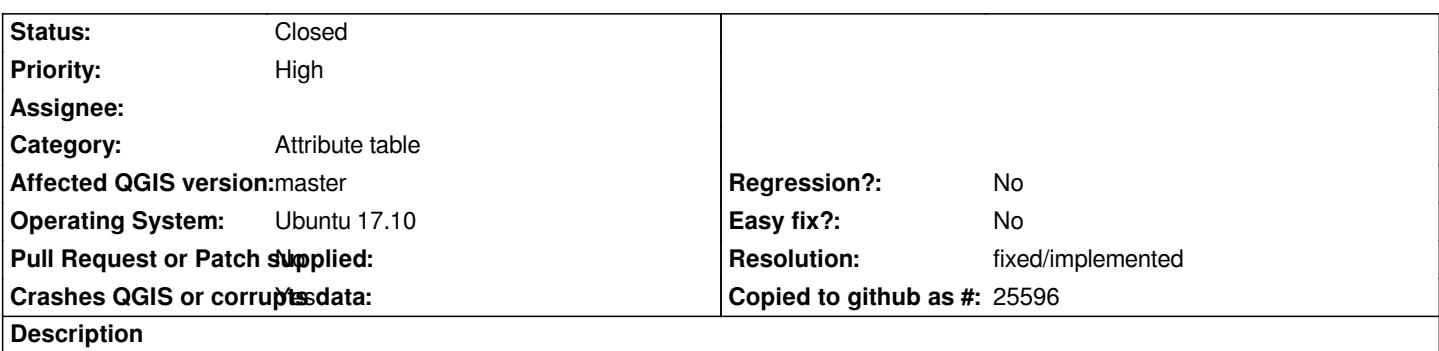

When editing the attribute table of a shapefile, if I click in a cell the value in the cell is replaced with a NULL. If I then click in another cell *the value of the first cell remains null and the original value is lost.*

### **History**

## **#1 - 2017-12-15 03:10 PM - Harrissou Santanna**

Seems platform specific as I can't confirm on Windows using the latest osgeo4w build (commit:bbf00279ad). *Null* value is shown only when the cell was *not set and this displayed value is cleared when another cell gets focus, ie no changes occurs in the table when moving from cell to cell here. Do you have the latest build?*

### **#2 - 2018-02-22 07:43 PM - Giovanni Manghi**

*- Priority changed from Normal to High*

#### **#3 - 2018-02-27 12:33 PM - Frank Sokolic**

*- Status changed from Open to Closed*

*I've just checked on the newly released QGIS 3.0.0-Girona and the problem no longer occurs. No sure when it was fixed.*

### **#4 - 2018-02-27 12:34 PM - Giovanni Manghi**

*- Resolution set to fixed/implemented*